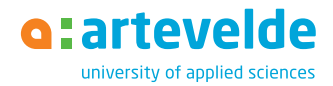

# **Bachelor International Organisation and Management**

Start your programme in February

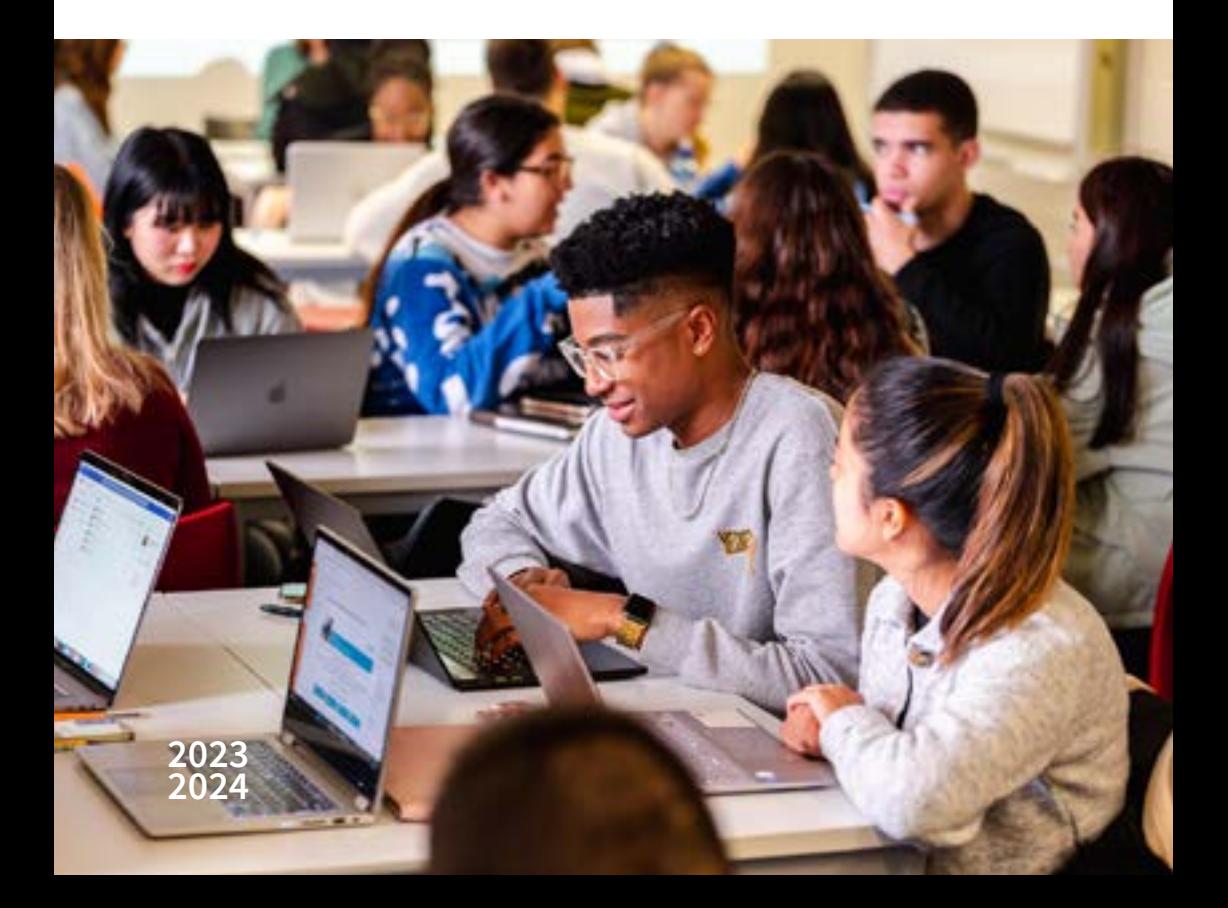

## **Why wait if you can start your programme in February?**

Are you a late decision maker? Want to change programmes because your current study is not what you expected? Do you already have a degree but are you hungry for more? Then don't wait any longer and start the International Business Management programme in February.

Let's unlock **your inner entrepreneur**! Both Belgian and international lecturers guide you in developing the most crucial business management skills. The International Organisation and Management programme is unique in Belgium! Artevelde University of Applied Sciences is the only institution that offers this professional bachelor's degree programme entirely taught in English. This study programme combines general business courses with intensive language training.

In addition to the subjects specific to Business & Languages, we will immerse you in fields such as Intercultural Communication Skills and Process and Lean Management.

It is possible to **request exemptions** so that your study track is customized. Would you like to discuss your track in advance? Then be sure to contact the Student Community Coach of the programme (louis[e.dejager@arteveldehs.be](mailto: karel.cappelle@arteveldehs.be)).

Starting in February may sound scary, but you're not alone. Moreover, from day 1, your Study coach will be there for you and will provide support tailored to your needs.

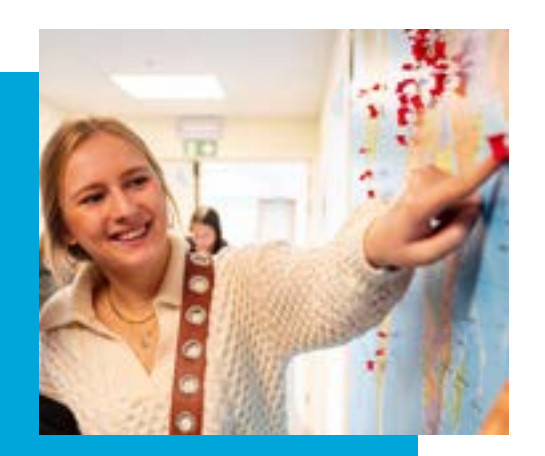

### **3 steps for a smooth start**

#### **STEP 1: Online enrolment and free language screening**

Enrol online, before March 1, via the following link: [www.artevelde-uas.be/enrolment](https://www.artevelde-uas.be/enrolment/degree-seeking-students)

- You will have to [prove your level of](https://www.artevelde-uas.be/enrolment/degree-seeking-students/admission-requirements/proficiency-english-degree-seeking-students)  [English](https://www.artevelde-uas.be/enrolment/degree-seeking-students/admission-requirements/proficiency-english-degree-seeking-students) with a language certificate. Or you can opt for a free language screening test organised by Artevelde University of Applied Sciences.
- Have you obtained credits elsewhere and do you want to request exemptions? Submit your request after your enrolment (see step 2).
- Do you want to discuss your study track? Send an e-mail to the Student Community Coach: StudyprogrammeIOM@ arteveldehs.be

To finalize your enrolment online, you have to digitally sign your study track in the final step.

You will receive an e-mail with your login and password via the central student administration and an invitation to pay your tuition fees. Your student card will be sent by post to your home address.

#### **STEP 2: Request exemptions**

Students who have already obtained credits elsewhere can apply for exemptions via the student platform My Dinar. Log in with the information you received via the central student administration. Go to 'Digital Administration Office' and choose 'Exemption application module'. Complete the steps to request your exemptions.

Do you have multiple exemptions and want to discuss your study track? Contact: StudyprogrammeIOM@arteveldehs. be

#### **STEP 3: Prepare your start**

On My Dinar you can find, as from the day you enrol, a lot of essential information. Be sure to check the Welcome platform for new students for more tips and tricks for a smooth start.

## **FAQ**

#### **1. When do classes start?**

Semester 2 (and classes) start on Monday, February 12.

#### **2. How and until when can I enrol?**

You register online via the website. Registration is possible until 1 March but it is best to register as soon as possible. That way you will miss as few lessons as possible.

#### **3. Which courses may and can I follow?**

If you don't request exemptions, your study track is as shown on the following page. If your study track needs to be adapted due to exemptions or personal reasons, your Student Community Coach will put together a personal study track with you.

#### **4. Can I request exemptions?**

Students who have already obtained credits elsewhere can apply for exemptions via the student platform My Dinar. Log in with the information you received via the central student administration. Go to 'Digital Administration Office' and choose 'Exemption application module'. Complete the steps to request your exemptions

Do you have multiple exemptions and want to discuss your study track? Contact the Student Community Coach: louis[e.dejager@arteveldehs.be](mailto: karel.cappelle@arteveldehs.be)

#### **5. What about all practical matters such as study books?**

After your enrolment you will receive a login and password for the student portal (My Dinar). Be sure to check the Welcome platform. It contains all the information for a smooth start. For example: timetable, class group, purchasing books, etc.

#### **6. If we start in February, will we join existing class groups?**

Yes, students who start in February are not in separate groups. You will follow the lessons with students who started in September.

#### **7. What if you don't pass the language screening? Can I use any language certificate to prove my level?**

If you fail the language screening, there are other ways to prove you meet the required language level (B2 - CEFR). Check [our](https://www.artevelde-uas.be/enrolment/degree-seeking-students/admission-requirements/proficiency-english-degree-seeking-0)  [website](https://www.artevelde-uas.be/enrolment/degree-seeking-students/admission-requirements/proficiency-english-degree-seeking-0) for all certificates that are accepted.

#### *Did you know that ...*

*… those who change programmes in the first year of higher education will receive half of the taken credits back for the course units for which no exams were taken.*

*… credit certificates obtained at Flemish institutions are automatically included in the exemption application module. You can upload other credit certificates yourself in the system.*

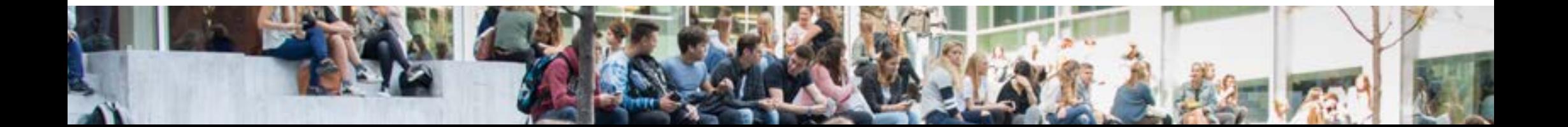

#### **FEBRUARY TRACK**

# International Organisation and Management

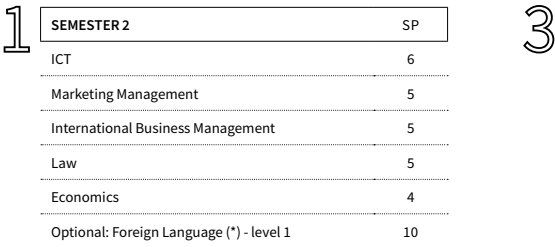

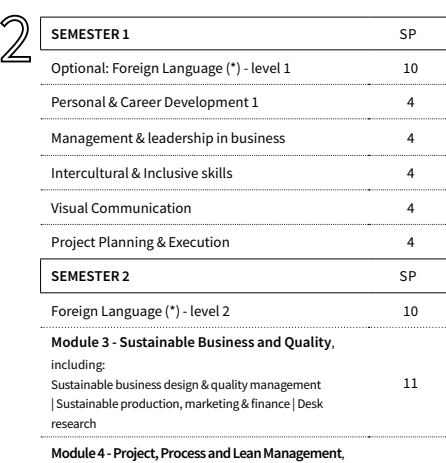

Project management | Process & lean management | Digital

7

including:

tools

#### **Module 1 - People and Change Management**, including: HR processes | Change management | Inclusive leadership | International communication 12 **Module 2 - Data and Communication Lab**, including: Copywriting & storytelling | Data & information management | Field research 7 **Elective courses** (choose one) Digital business technologies | International markets & finance | (E)sports management | Digital marketing | Extra language course" 5 **SEMESTER 2** SP Foreign Language (\*) - level 4 10 2 modules from @home programme 25 Foreign experience cannot be combined with 10 credits of foreign languages **SEMESTER 1** SP Talent & Management Development 3 - Internship 22 Bachelor Project 8 4

**SEMESTER 1** SP Foreign Language (\*) - level 3 10

Curriculum subject to change. Check the website for the latest information. \*Foreign language choice: Dutch, French, German, Spanish or Chinese. \*\*Options: Level 3 of foreign language, level 1 of other foreign language, Artevelde Mobility.

During your studies, you can take up an experience abroad. Then the duration of your studies will be extended by 1 semester

# **Contact**

**Bachelor International Business Management** Student Community Coach StudyprogrammeIOM@arteveldehs.be +32 (0)9 234 76 32

#### **Artevelde University of Applied Sciences**  Campus Kantienberg Voetweg 66, 9000 Ghent +32 (0)9 234 70 00

Campus Stropkaai Stropkaai 14, 9000 Ghent +32 (0)9 234 83 00

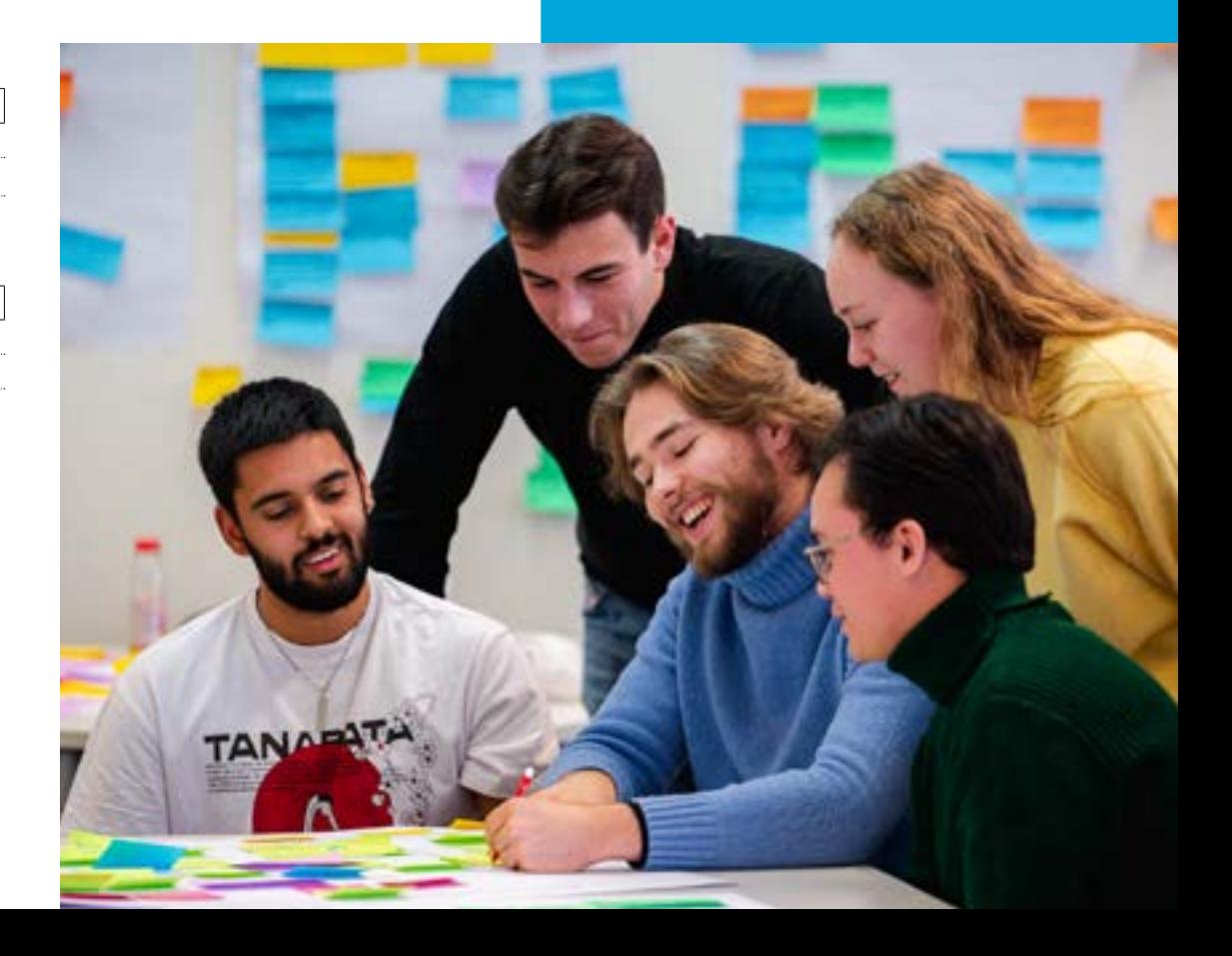

**www.artevelde-uas.be**